# **SONA**

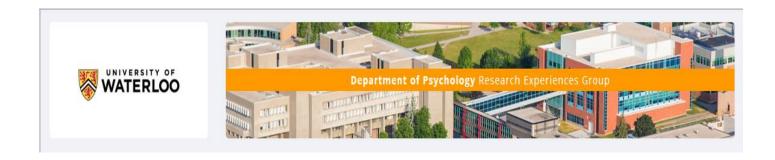

# **Table of Contents**

Accounts – updating and creation

Had an account previously?

First time enrolled in a Psychology course?

Logging into Sona

Adding information from the email

Changing your 'temporary' password

Updating your password

First Time login

**Privacy Policy Statement** 

Prescreen Questionnaire

<u>Summary</u>

**Feedback Letters** 

**Subsequent logins** 

'My Profile' page

'Studies' page

'My Schedules/Credits' page

Previously participated studies

Mass Testing Survey and other online studies

Viewing available timeslots

Selecting a timeslot

Starting the online survey

Coming back later or starting survey later

**Different types of studies** 

**FAQ** page

'Forgot Password?'

**Alternative Assignment** 

Can't make a scheduled timeslot?

Study area locations

Links to floorplan maps

Can't Find Your Researcher?

# **Sona Accounts**

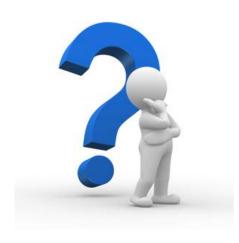

# First time enrolled in a Psychology course?

All accounts are created from the class lists provided by the Registrar's office.

Class lists are uploaded <u>every Friday</u> for the <u>first 5 weeks</u> of the term.

If you have enrolled in a course *after the Wednesday* of the current week you will most likely not be on the current class lists provided by Registrar's office. You will need to wait until the following week for your account to be created.

# Had an account previously?

If you were enrolled in a participating Psychology course since the Fall 2016 term your account has been previously created and will be updated with the current course(s) of which you are enrolled.

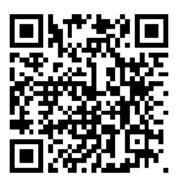

# **Logging into Sona**

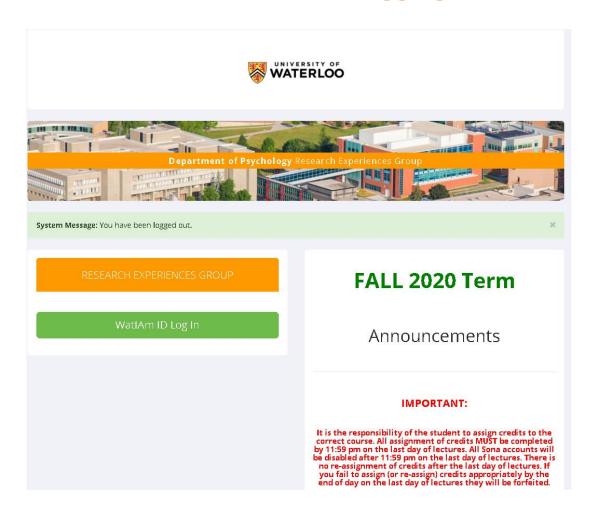

Logging into Sona is done using your WatlAm (or Quest) credentials (since Spring 2019 term). Do not use the user-friendly version of your Question ID and only use the 'User ID' portion.

You cannot cut and paste this information as it will not work.

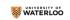

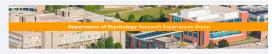

Human Subjects/Privacy Policy

Note: You must read this policy and acknowledge it to continue using the system

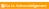

# Important Human Subject and Privacy Policy Notice

## for Sona Student Participants

This website complies with various privacy and data protection rules and is governed by Canadian laws and local regulations covering human subject research and data privacy. It complies with the printiples contained within the Personal Information Protection and Electronic Documents Act and the Tri-Council Policy Statement 2. Please read the information below carefully, and construct the person listed in the Connact Information Deed for more information and the Connact Information Deed for more information.

## Use and Disclosure of Information

Your name, email address, and phone number (if provided) may be used to identify you on this website. This information will not be disclosed to third parties, or outside of the organization for which the information is being gathered.

You will only be delimited to researchers by a numeric identity code, not by your name (unless provided by you in the Prescreen Questionnaire).

## Personal Information

Assaul information is defined as "information about an identificable involvable" and includes information concerning nations such as obtaining expensions and an information and an information and an information and an information and information and information and information and information and information and information and information and information and information and information public directory information you have information and information and in

## Information collected

This site collects and uses personal information about you to assist in the conduct of research and administration of said research.

# Rights as a Participant

Understand that during a study, you may withdraw at any time without penalty or loss of participation credit. For multi-session studies you will receive credit for sessions completed up until withdraw. Also understand that data from studies you participate in in any be published in a research article or at conference presentations, however, your identity will be kept confidential. For unaver the night to receive a study's consent from and destroying from for your records.

## **Privacy Principles**

The "Personal Information Protection and Electronic Documents Act" incorporates the ten principles of the Canadian Standards Association (CSA) "Model Code for the Protection of Personal Information." The Privacy Principles stabilish the minimum standards required to be followed by organizations for the protection of personal information. This site has adopted and incorporated these Privacy Principles into its Privacy Code.

The 10 Privacy Principles are as follows.

## 1. Accountability

This site is responsible for information under its control and shall designate an individual(s) who is(are) accountable for the organization's compliance with the Privacy Pr

# 2. Identifying Purposes

This site shall identify the purpose for which personal information is collected at or before the time the information is collected

The knowledge and consent of the individual are required for the collection, use or disclosure of personal information outside of the course of research, except where inappropriate.

## 4. Limiting Collection

The collection of personal information shall be limited to that which is necessary for the purpose identified by the organization

## Limiting Use, Disclosure and Retention

Personal Information shall not be used or disclosed for purposes other than those for which it was collected, except with the consent of the individual or as required by law, and shall be retained only as long as necessary for fulfillment of those purposes.

## 6. Accuracy

Personal information shall be accurate, complete and as up-to-date as is necessary for the purpose for which it is to be used

Security safeguards appropriate to the sensitivity of the information shall protect personal information

The organization shall make specific information about its policies and practices relating to the management of personal information readily available.

## Individual Access

Upon request, an individual shall be informed of the existence, use and disclosure of his or her personal information and shall be given access to that information. An individual shall be able to challenge the accuracy and completeness of the information and have it amended as appropriate.

# 10. Challenging Compliance

An individual shall be able to address a challenge concerning compliance with the principles to the designated compliance officer.

You can request copies of the CSA Model Code for the Protection of Personal Information from:

To view the "Personal Information Protection and Electronic Documents Act" Please refer to following web site: http://www.privcom.gc.ca Sona POLICIES AND PROCEDURES

If you have any further questions about these rules, or your rights and responsibilities, please contact. Maureen Nummelin, Office of Research Ethics, emails maureen.nummelin@admmail.owseteloo.ca, telephones 519-388-350 x20005

Tou must acknowledge and agree to these terms before you may use the system. If you have any questions, you should contact the contact person listed above before you acknowledge the agreement.

Have you read the policies above, and do you agree to the terms?

# **FIRST TIME LOGIN**

You will be asked to read the Human Subjects/Privacy Policy statement.

If you agree to the terms of the statement you can click 'yes' and you will be set up to participate in research studies.

If you click 'no' your Sona account will not be activated.

# **PreScreen Questionnaire**

# Complete it if you plan on completing the Mass Testing Survey

Once you have reset your temporary password you will be prompted to complete the PreScreen Questionnaire.

You can start the PreScreen now, takes about 10 minutes to complete and it does not have a credit value, or you can decline to participate.

If you change your mind and want to complete the PreScreen Questionnaire let the REG Coordinator know and she will remove the decline status.

The Prescreen Questionnaire is required to be completed if you want to complete the Mass Testing Survey which has 1 online credit value.

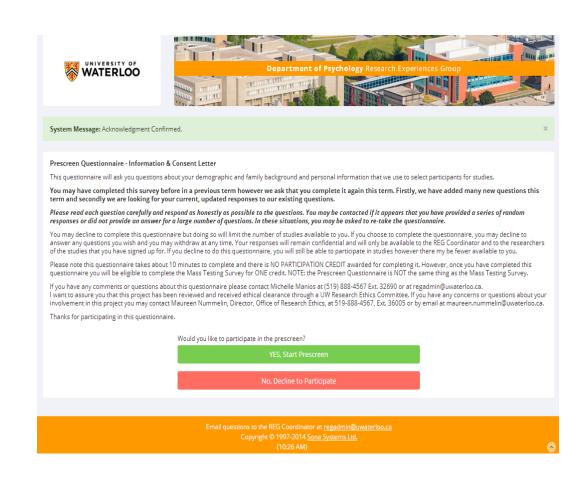

# **PreScreen Questionnaire summary**

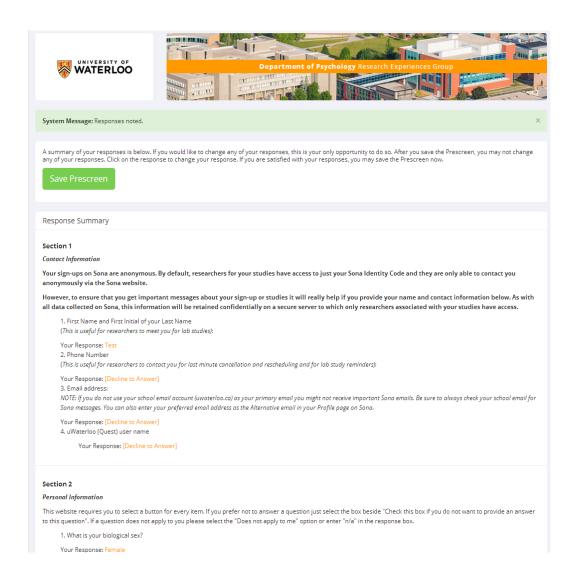

After you have completed the PreScreen Questionnaire you will be provided a summary of responses or a final review.

It is recommended that you check that the responses you provided are what you wanted and then "Save Prescreen".

As with all surveys/studies, after completing and submitting the Prescreen you will be presented with the Feedback Letter.

This is a good opportunity to review the purpose of the study.

Once you read this letter click on "Continue" to go to your "My Profile" page.

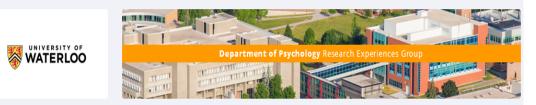

System Message: Information saved. Please read the following text, and choose the CONTINUE link at the bottom of the page.

The Prescreen is now complete and all responses have been saved. Please read the following information, then use the link to continue using the site. V CONTINUE

## Prescreen Questionnaire - Feedback Letter

Thank you for completing the Prescreen Questionnaire. The data will be used to determine whether you are eligible to participate in various studies. Your responses to this survey will be kept confidential. Remember, there is NO PARTICIPATION CREDIT awarded for completing this questionnaire.

As we explained earlier we asked you to please read each question carefully and respond as honestly as possible to the questions. You may be contacted if it appears that you have provided a series of random responses or did not provide an answer for a large number of questions. In these situations, you may be asked to re-take this questionnaire.

You are now ready to participate in the Mass Testing Survey and in other studies for participation credit or pay, To select studies that interest you please go to the "Study Sign-Up" page. We recommend that you start by completing the Mass Testing Survey for which you will earn ONE participation credit. Completing the Mass Testing Survey will increase the number of studies that you will be eligible for because many researchers use the information from the survey to select their participants. However, please be aware that the Mass Testing Survey is only available for the first 6-7 weeks of the term so please try to complete that survey before it expires.

If you have any comments or questions about this questionnaire please contact the REG Coordinator at (519) 888-4567 Ext. 32690 or at regadmin@uwaterloo.ca.

I want to assure you that this project has been reviewed and received ethical clearance through a UW Research Ethics Committee. If you have any concerns or questions about your involvement in this project you may contact Maureen Nummelin, Director, Office of Research Ethics, at 519-888-4567, Ext. 36005 or by email at maureen.nummelin@uwaterloo.ca.

# Subsequent Logins and the "My Profile" page

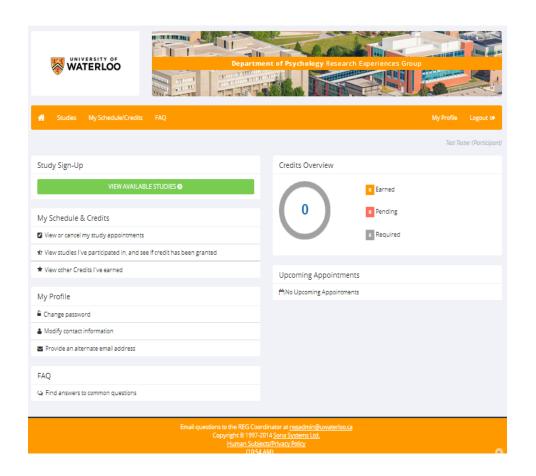

Once the initial set up has been completed, subsequent logins to Sona will take you directly to your main work page or "My Profile" page.

Here, you can see an overview of your progress in research participation this term.

The tabs across the top correspond to the box fields in the main body of the page.

By clicking the green tab labelled 'View Available Studies' you can see studies that may be eligible to you for participation.

# **'Studies'**

Studies with available timeslots will have the 'TIMESLOTS AVAILABLE' link beside the study title.

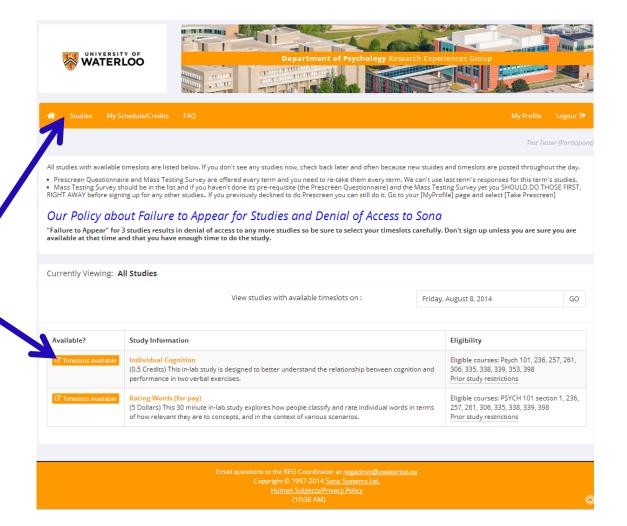

# 'My Schedule/Credits' tab

"My Schedule/Credits" will show you the studies you have signed up for and/or completed, as well as the credit you have earned.

If you have participated in the Sona program in previous terms, a list of your studies completed from the past will be listed here.

"FAQ" directs you to some commonly asked questions and the answers

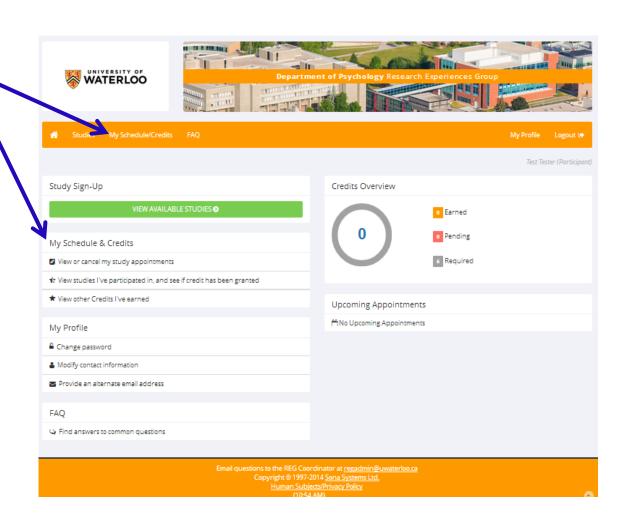

# My Schedule/Credits page

| Study                                                    | Time                                                       | Credit Status                              | Course | Comments                                            |
|----------------------------------------------------------|------------------------------------------------------------|--------------------------------------------|--------|-----------------------------------------------------|
| Mass Testing Survey Fall 2016 (Online Study) (1 Credits) | September 19, 2016 10:00<br>AM<br>(Participation Deadline) | 0 Credits granted on<br>September 13, 2016 | None   | 1.00 Credits archived record<br>Psych 101 Section 1 |
| Hand washing behaviour and goal definition (1 Credits)   | October <b>5</b> , 2016 6:30 PM -                          | O Credits granted on                       | None   | 1.00 Credits archived record                        |
|                                                          | 7:30 PM                                                    | October 5, 2016                            |        | Psych 101 Section 1                                 |
| Words and Colours - B (0.5 Credits)                      | October 7, 2016 2:00 PM -                                  | 0 Credits granted on                       | None   | 0.50 Credits archived record                        |
|                                                          | 2:30 PM                                                    | October 7, 2016                            |        | Psych 101 Section 1                                 |

If you have participated in the Sona program in previous terms you will see a list of the studies you completed previously with:

- the date of completion under 'Credit Status'; and
- the course the credits were assigned to, the credit value received, and that
  it is an archived record under 'Comments'

These records are kept so that you would not accidentally sign up for the same study twice.

# All credits must be earned in the same term you are enrolled in the course

# **Mass Testing Survey**

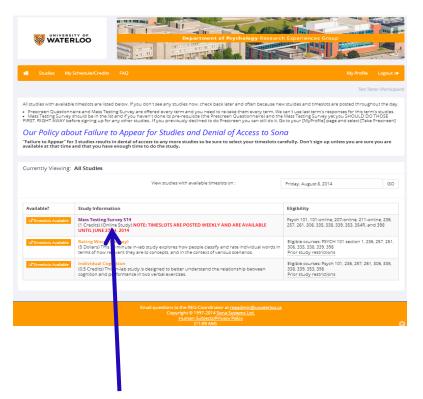

Has weekly deadlines and is only available until October 26, 2020

To sign up for a study or survey, such as the Mass Testing Survey, click the 'Studies' tab on your 'My Profile' page. A list of available studies will be presented.

By clicking on the study title you will be presented with an information page that provides a brief description of the study details (see next page).

The information page may also provide some details of preparation that is required. For example, to bring a laptop, or do not consume caffeine prior to participation. If you fail to follow the preparations required you cannot be run in the study and will not receive your credit. Please read this carefully.

| Study<br>Name               | Mass Testing Survey Fall 2020                                                                                                    |  |  |  |  |
|-----------------------------|----------------------------------------------------------------------------------------------------|--|--|--|--|
| Study Type                  | Online Study This study is an online study on another website. To participate, sign up, and then you will be given access to the website to participate in the study.                                                                                                    |  |  |  |  |
| Credits                     | 1 Credits                                                                                                    |  |  |  |  |
| Duration                    | 60 minutes                                                                                                    |  |  |  |  |
| Abstract                    | NOTE: TIMESLOTS ARE POSTED WEEKLY AND THE SURVEY WILL BE AVAILABLE UNTIL OCTOBER 26th                                                                                                    |  |  |  |  |
|                             | To participate:  • sign up in a timeslot  • NEW note the FIRST weekly timeslot "DEADLINE" will be Monday, September 14th, 2020 at 10 am  • meaning you must start and complete the survey BEFORE MONDAY, September 14th, 2020 at 10 am  • meaning you must start and complete the survey BEFORE MONDAY, September 14th, 2020 at 10 am  In this online survey you will be asked to complete a series of psychological measures/scales.  You may have completed this survey before in a previous term, however, we ask that you complete it again this term. We have added many new scales this term, and we need your current updated responses to our existing scales. THE MASS TESTING SURVEY IS NOT MANDATORY, however, completion of the survey will provide more participation opportunities.  The entire survey should take no longer than 60 minutes and in appreciation of your time you will receive 1 participation credit immediately upon submission.  Your responses and scares on this survey are used for participant selection or analysis of many studies so completing this online study may increase the number of studies available to you.  You will be completing the survey by an online survey operated by Qualitics M. When information is transmitted over the intermet privacy cannot be guaranteed. There is always a risk your responses may be intercepted by a third party (e.g., government agencies, hackers), Qualitics M temporarily collects your computer IP address to avoid duplicate responses may be intercepted by a University of Waterloo Research Ethics Committee. However, the final decision about participation is yours.  You may start the survey, take a break then come back to it later, if you wish, but be sure to submit your survey responses through this host, please do not sign up for this study.  This survey has been reviewed and received ethical clearance through a University of Waterloo Research Ethics Committee. However, the final decision about participation is yours.  You may start the survey in one session. Please try to have private, unin |  |  |  |  |
|                             | Please note that a study sign-up is a firm commitment to the researcher running the study so select timeslots carefully and if you cannot complete the online survey before the specified deadline, please cancel the Sign-Up or contact the researcher in advance. Failure to appear for too many studies without providing adequate prior notice to the researcher may result in denial of access to further studies. Details are provided on the FAQ page on your Sona account.                                                                                                    |  |  |  |  |
| Eligibility<br>Requirements | Psych 101, 101-online, 207-online, 211-online, 236, 257, 261, 306, 335, 338, 339, 353, 354R, and 398                                                                                                    |  |  |  |  |
| Website                     | You may not view the website until you sign up for this study.                                                                                                    |  |  |  |  |
| Researcher                  | REG 1 Researcher                                                                                                    |  |  |  |  |
| Principal<br>Investigator   | REG 1 Principal Investigator                                                                                                    |  |  |  |  |

# Mass Testing Survey information page

Information page displayed for all study types.

Mass Testing is an online type of study

Click here to view timeslots

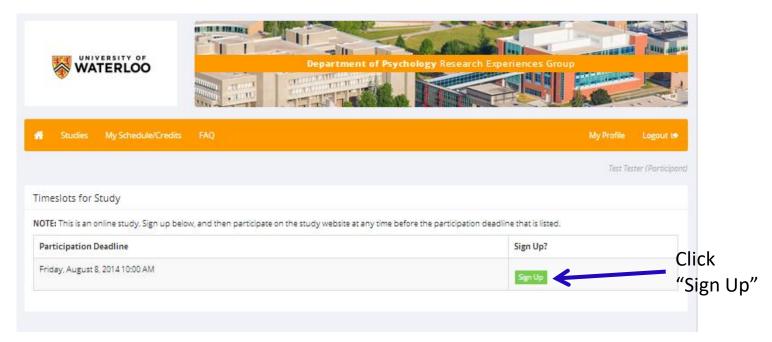

When you see a timeslot that works for your schedule, click the 'Sign Up' button and the system will add you to that the timeslot.

There are two types of studies/surveys you can participate in to obtain course credit: in-lab studies or online studies/surveys

- In-lab study timeslots are dates and times when you need to arrive to participate in that study.
- Online study/survey timeslots are deadlines, meaning you must have signed up and completed the survey by that time.

For on-campus courses you can participate in online studies for **UP TO 50%** of your total credits needed. For online (DE) courses all of your credits can be earned through online studies.

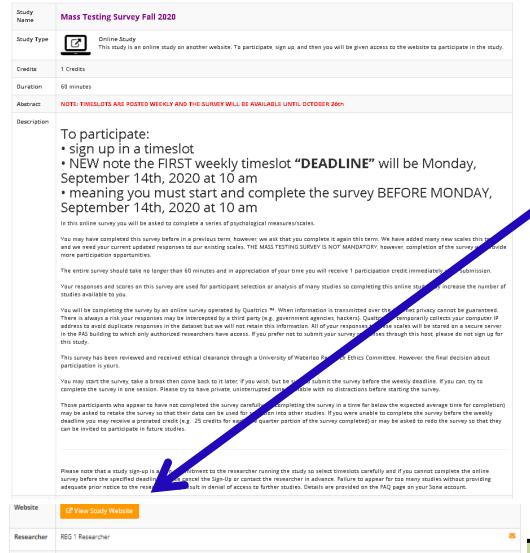

You are now signed up for the study timeslot.

If you have signed up for an online study/survey, you can complete the survey now or come back later.

an online study. Otherwise, your data may not be retrievable should the connection be lost.

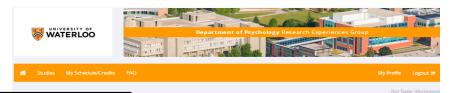

If you signed up but didn't start the survey right away you can return at a later time by going to your "My Schedule/Credits" page and clicking on the study title.

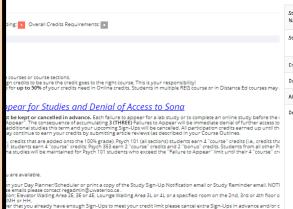

ount. To cancel before the cancellation deadline, click on the [Cancel] button. To cancel after the cancellation deadlir act info is provided on the Study Information page, the Study emails). Also you can contact the REG Coordinator (en wever, if you were unable to cancel in advance due to an emergency or last-minute conflict please contact the res

Study Sign NOTE: Researche ly know you by your identity code, which is 256051, so please use that when corresponding with them Study Location Credit Status Course Comments Mass Testing Survey S14 August 8, 2014 10:00 AM Psych 101 Section 1 Study Type: Online Study You may cancel a study sign-up until 9:00 PM on the day before the study is scheduled to occur Credits Earned Per Course

Credits Earned

**IMPORTANT:** 

If you try to sign up again the Sona system will tell you that you do not qualify.

Once you are on the study information page click the "View study Website" to get to the online study.

Study Mass Testing Survey Fall 2020 Name Study Type Online Study ď This study is an online study on another website. To participate, sign up, and then you will be given access to the website to participate in the study Credits 1 Credits Duration 60 minutes NOTE: TIMESLOTS ARE POSTED WEEKLY AND THE SURVEY WILL BE AVAILABLE UNTIL OCTOBER 26th To participate: sign up in a timeslot

- NEW note the FIRST weekly timeslot "DEADLINE" will be Monday, September 14th, 2020 at 10 am
- meaning you must start and complete the survey BEFORE MONDAY, September 14th, 2020 at 10 am

In this online survey you will be asked to complete a series of psychological measures/scales.

You may have completed this survey before in a previous term, however, we ask that you complete it again this term. We have added many new scales this term and we need your current updated responses to our existing scales. THE MASS TESTING SURVEY IS NOT MANDATORY, however, completion of the survey will provide more participation opportunities.

The entire survey should take no longer than 60 minutes and in appreciation of your time you will receive 1 participation credit immediately upon submission.

Your responses and scores on this survey are used for participant selection or analysis of many studies so completing this online study may increase the number of

You will be completing the survey by an online survey operated by Qualtrics 🍽. When information is transmitted over the internet privacy cannot be guaranteed. There is always a risk your responses may be intercepted by a third party (e.g., government agencies, hackers). Qualtrics 🍽 temporarily collects your computer IP address to avoid duplicate responses in the dataset but we will not retain this information. All of your responses to these scales will be stored on a secure server in the PAS building to which only authorized researchers have access. If you prefer not to submit your survey responses through this host please do not sign up for

This survey has been reviewed and received ethical clearance through a University of Waterloo Research Ethics Committee. However, the final decision about

You may start the survey, take a break then come back to it later, if you wish, but be sure to submit the survey before the weekly deadline. If you can, try to complete the survey in one session. Please try to have private, uninterrupted time available with no distractions before starting the survey

Those participants who appear to have not completed the survey carefully (by completing the survey in a time far below the expected average time for completion) may be asked to retake the survey so that their data can be used for selection into other studies. If you were unable to complete the survey before the weekly deadline you may receive a prorated credit (e.g. .25 credits for each one quarter portion of the survey completed) or may be asked to redo the survey so that they can be invited to participate in future studies.

Please note that a study sign-up is a firm commitment to the researcher running the study so select timeslots carefully and if you cannot complete the online survey before the specified deadline, please cancel the Sign-Up or contact the researcher in advance. Failure to appear for too many studies without providing adequate prior notice to the researcher may result in denial of access to further studies. Details are provided on the FAQ page on your Sona account.

Researcher REG 1 Researcher

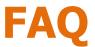

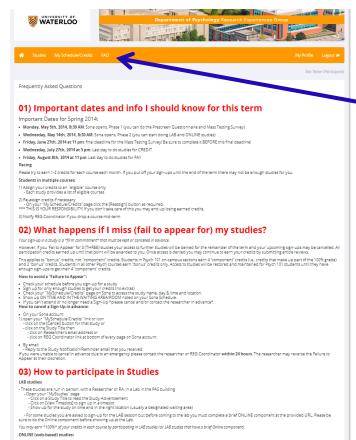

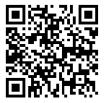

https://uwaterloo.ca/researchexperiences-group/participants/sonainformation If you have a question please check here first. You may find your answer. If not, email the REG Coordinator at regadmin@uwaterloo.ca

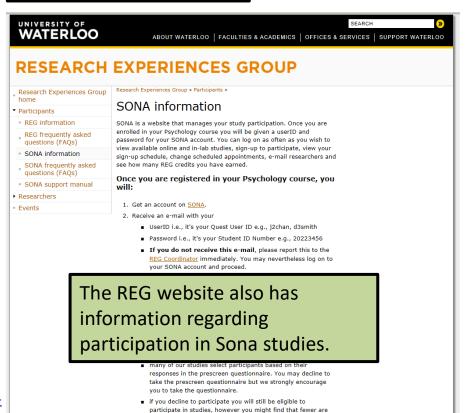

After completing or declining the prescreen, you will arrive at your main screen where you will find the following options posted as links across the

# **Alternative Assignments**

Don't want to participate in researcher studies?

You do have the option to submit an alternative assignment such as an article review.

Please check your class syllabus or talk with your course TA (Teaching Assistant) for further information.

Some Instructors have submission deadlines so please check your syllabus for full information and deadlines.

# Can't make a schedule timeslot?

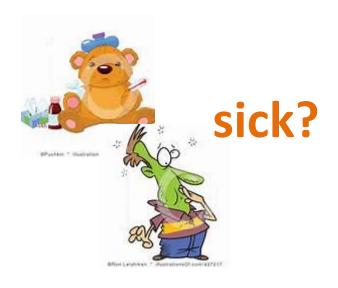

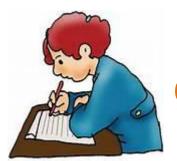

exam?

We realize that sometimes things happen and you cannot make a scheduled timeslot. Please let the Researcher know as soon as possible, even if it is after the scheduled timeslot.

If you do not contact the Researcher prior to the appointment you will be granted an 'unexcused no show'. If you provide a valid reason why you were unable to attend the scheduled timeslot the Researcher may change that status to 'excused no-show'. Once you get 3 "unexcused no-shows" Sona locks you out of the system.

If you ever have any questions or concerns please contact the REG Coordinator as soon as possible (<a href="mailto:regadmin@uwaterloo.ca">regadmin@uwaterloo.ca</a>).

Remember to provide your enrolled name and Sona ID.

If you are not going to make a scheduled timeslot then please let the Researcher know as soon as possible, even if it is after the scheduled time.